# **Foreman - Feature #37307**

# **Add more control over SelectAllCheckbox**

03/28/2024 04:53 PM - Oleh Fedorenko

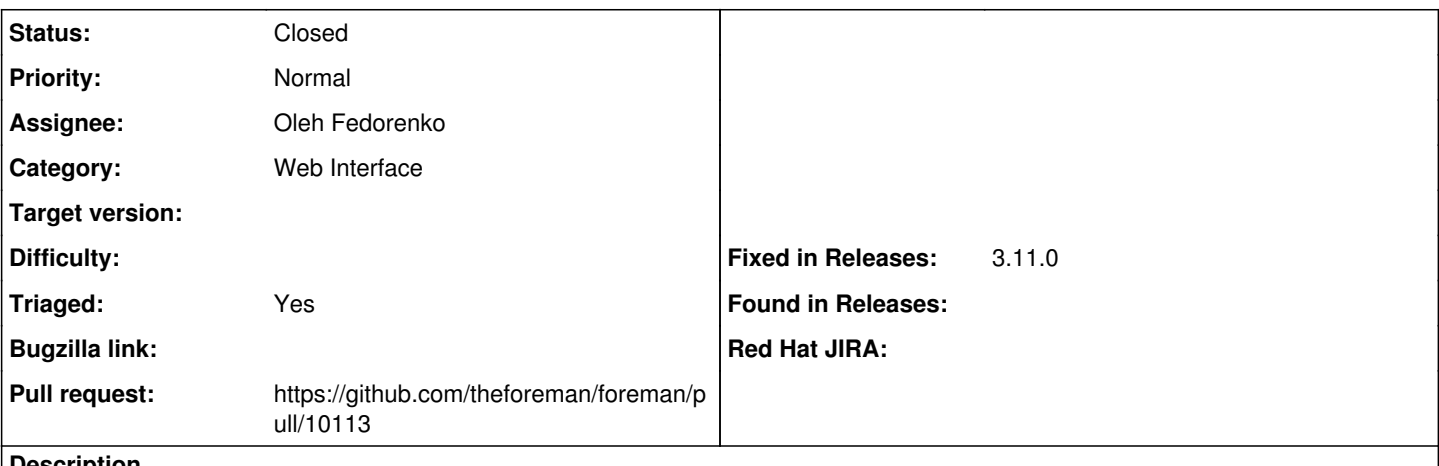

#### **Description**

In case this component is mounted into a custom/embedded table it should be able to persist selected items between renders.

Also, it would be handy to have Select default option in case Select none doesn't make sense if one of the items must be selected.

### **Associated revisions**

## **Revision 7878a4a5 - 04/24/2024 12:20 PM - Oleh Fedorenko**

Fixes #37307 - Add more control over SelectAllCheckbox

### **History**

## **#1 - 03/28/2024 04:56 PM - The Foreman Bot**

- *Status changed from Assigned to Ready For Testing*
- *Pull request https://github.com/theforeman/foreman/pull/10113 added*

# **#2 - 04/24/2024 12:20 PM - The Foreman Bot**

*- Fixed in Releases 3.11.0 added*

# **#3 - 04/24/2024 01:00 PM - Oleh Fedorenko**

*- Status changed from Ready For Testing to Closed*

Applied in changeset [foreman|7878a4a5c3908ef589751c3084d22ffe079a1070](https://projects.theforeman.org/projects/foreman/repository/foreman/revisions/7878a4a5c3908ef589751c3084d22ffe079a1070).